*HöSoft.de* Frankentalstr. 10 52222 Stolberg **Germany** 

Fon & Fax +49 (0) 3 21 21 04 74 10 E\_Mail hsbau@hoesoft.de Internet www.hoesoft.de

# *<HöSoft>*

## *S O F T W A R E E N T W I C K L U N G*

Bausoftware aus dem Bereich Statik und Bauteiloptimierung für Betonfertigteile und Ortbeton

Geeignet für 32 / 64 bit Windows Versionen 2000 / XP / Vista / 7 Installation **nicht** unter C:/Programme wie bisher, sondern für den ausgewählten Anwender unter z. B. C:/Benutzer/MeinAnwenderName/Programme installieren!

Seit 1991 arbeiten über 700 Ingenieurbüros, Prüf- Ingenieure, Fertigteilwerke und Bauunternehmen mit unserer Anwendersoftware für das Bauwesen. Sollten Sie keine passende Software für Ihre Belange finden, so erstellen wir auf Wunsch auch individuelle Anwendersoftware.

Die Lizenz stellt eine Dienstleistung zur Generierung der erforderlichen Daten dar. Weitergehende Haftungen werden ebenso wie irgendwelche Produkteigenschaften ausgeschlossen.

Informationen und kostenlose **Testversionen** finden Sie auf der Homepage www.hoesoft.de *http://www.hoesoft.de/mediapool/32/329676/data/hs-bau\_setup\_2012b.exe*

Die Kaufabwicklung erfolgt über ShareIt auf der Homepage www.shareit.de *http://www.shareit.com/product.html?cart=1&productid=300186567 Vor dem Erwerb der Lizenzdaten testen Sie bitte ausgiebig das Programmsystem. Nur wenn das Programmsystem zu Ihrer Zufriedenheit "läuft" erwerben Sie die Lizenzdaten.*

Für Lizenz Kunden **Update\*** auf die aktuelle Version HS-BAU 2012b www.hoesoft.de *http://www.hoesoft.de/mediapool/32/329676/data/hs-bau\_setup\_2012b.exe \* ist. kostenpflichtig für ältere Lizenzen vor Version 2012! Vor der Kaufabwicklung Rabatt Code unter [update@hoesoft.de](mailto:update@hoesoft.de) anfordern!*

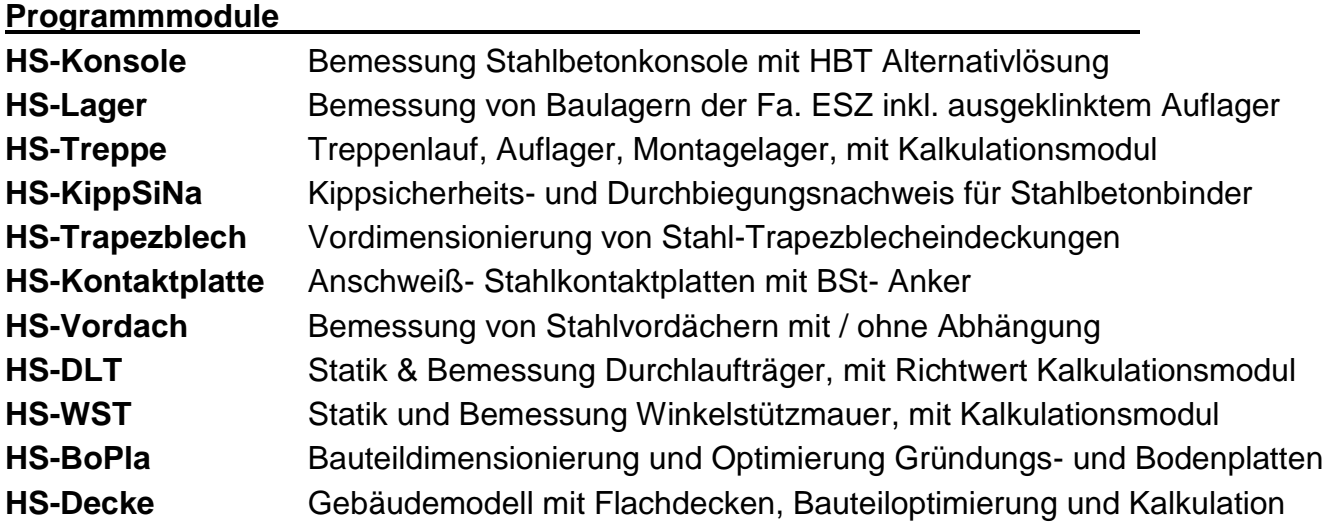

# *H S - B A U S T A T I K U N D B A U T E I L O P T I M I E R U N G*

Bausoftware für den Bereich Statik und Bauteiloptimierung für Betonfertigteile und Ortbeton. Für Architekten, Bauingenieure, Prüfingenieure und Baufirmen! Geeignet für Win - Betriebssysteme. Die Bemessung erfolgt für Baustoffe in Anlehnung an DIN 1045 -1 / DIN EN 1992 / EC 2, teilweise auch für hochfesten Beton, Stahlbauteile nach DIN 18800 / DIN EN 1993 / EC 3, und / oder Holzbauteile nach DIN 1052 / DIN EN 1995 / EC 5. Das Lagermattenprogramm ab 2008 wird berücksichtigt. Die Druckerausgabe wurde für den FreePDF Writer optimiert. Beim Treppen- und Durchlaufträgerprogramm werden Durchbiegungsbeschränkungen nach EC2 kontrolliert. Beim Kippsicherheitsprogramm wurde der Nachweis nach DIN EN 1992 und eine Übersicht mit den Ausnutzungen der verschiedenen Nachweismethoden ergänzt. Baulager werden jetzt teilweise auch nach DIN EN 1337 und in verschiedenen Dicken bemessen. Die Kontaktplattenbemessung ist optimiert worden. Betonstahlgüten bis BSt 600 werden angeboten. Neues Programm HS-Decke ermöglicht eine Gebäudestatik mit Flachdecken. Bei zahlreichen Programmen wurden Systemgrafiken implementiert. Zahlreiche Aktualisierungen und Verbesserungen im Detail sind in der aktuellen Version enthalten!

## <span id="page-1-0"></span>**1. HS-Konsole**

Bemessung Stahlbetonkonsole mit HBT Alternativlösung.

Für die nachfolgenden Varianten werden die erf. Bewehrungen in statischer und konstruktiver Hinsicht berechnet und vorgeschlagen:

- Stützen / Einzelkonsole mit Voute
- Stützen / Einzelkonsole ohne Voute
- Wand / Streckenkonsole mit Voute
- Wand / Streckenkonsole ohne Voute

Sobald Geometrie und Bemessung eine alternative HBT Lösung zulassen wird diese mit ausgegeben.

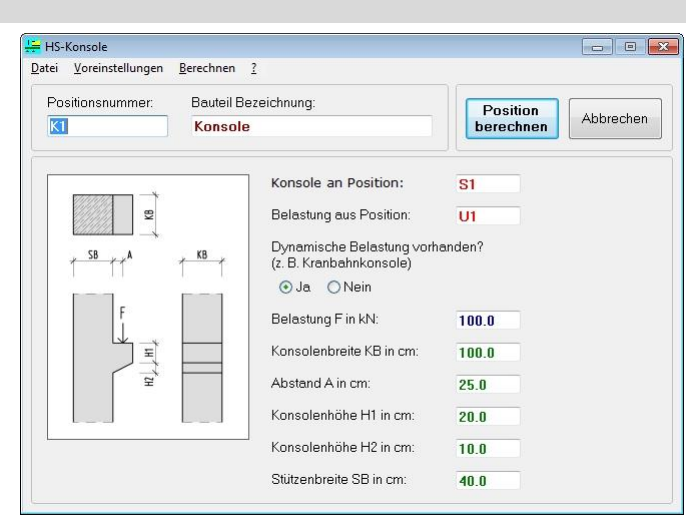

## <span id="page-1-1"></span>**2. HS-Lager**

Bemessung von Baulagern der Fa. ESZ inkl. ausgeklinktem Auflager.

Für die horizontale Dornbelastung werden Dorne aus Baustahl und alternativ Pfeifer Gewindehülsen Typ 682 bemessen. Die Dornbemessung erfolgt analog dem vorgestellten Verfahren im Buch Bei-

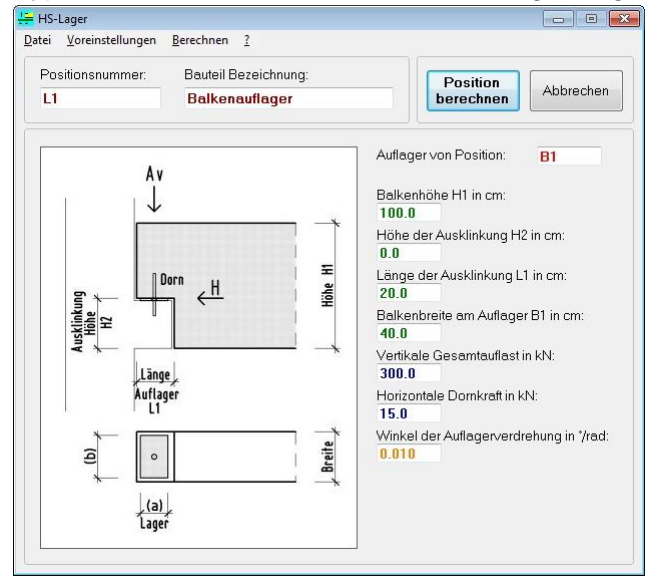

spiele zur Bemessung nach DIN, Beispiel 18, Kap. 6, 4. Auflage und den Zulassungswerten der Pfeiferhülse.

Für die Baulager werden aus dem ESZ Lieferprogramm fast alle verfügbaren und im Anwendungsfall möglichen Lager berechnet. Der Anwender kann dann im Ergebnisviewer das / oder die bevorzugten Lagertypen auswählen und die restlichen Vorschläge einfach markieren und löschen. Für weitere Informationen, zu den ESZ Baulagern wenden Sie sich bitte an ESZ Wilfried Becker GmbH, Weilerhöfe 1, D-41564 Kaarst- oder im Internet unter [www.baulager.de](http://www.baulager.de/) .

#### <span id="page-2-0"></span>**3. HS-Treppe**

Treppenlauf, Auflager, Montagelager, Kalkulationsmodul, Grafik Systemschnitt.

Werden einzelne Geometriedaten mit 0 eingegeben, so versucht das Programm selbständig die fehlenden Abgaben zu berechnen. Für den lfdm wird das Treppengewicht berechnet.

Ist die Treppendicke d so klein gewählt worden, dass erhebliche Durchbiegungsprobleme entstehen werden, so erhöht das Programm die Dicke automatisch.

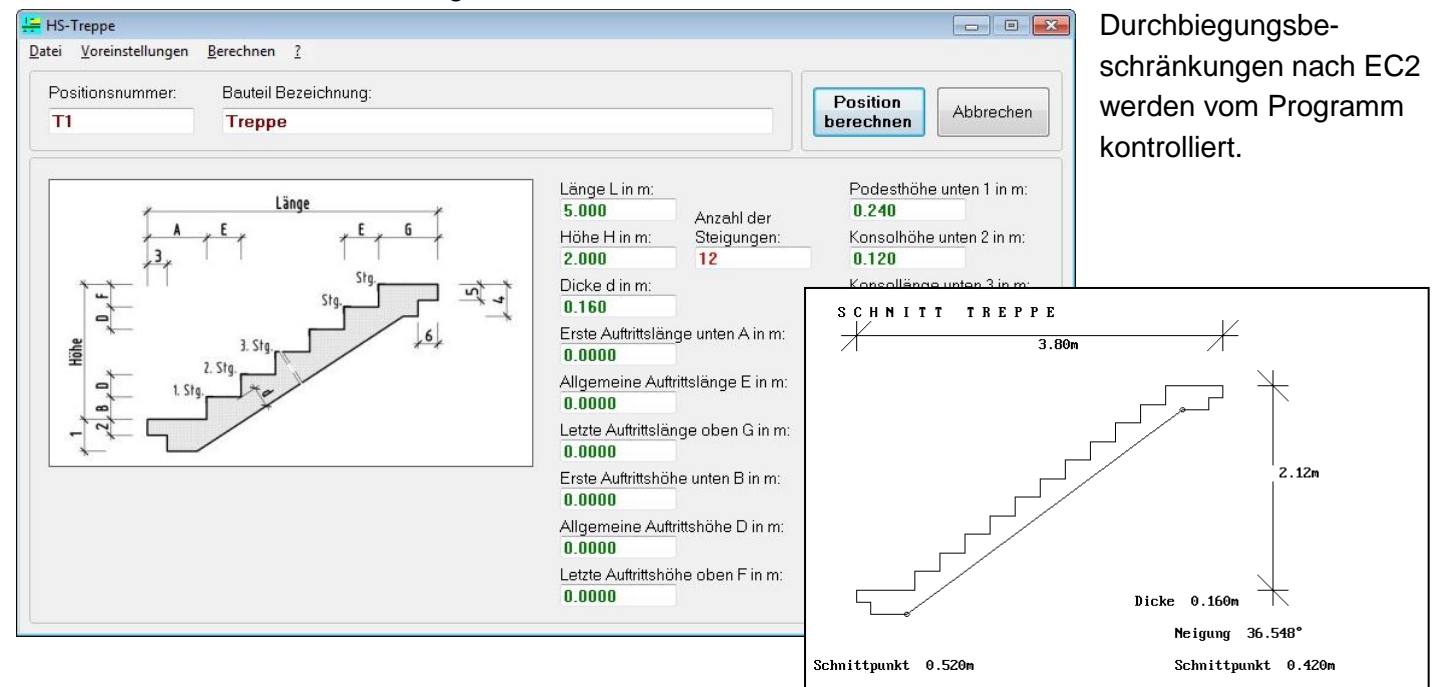

#### <span id="page-2-1"></span>**4. HS-KippSiNa**

Kippsicherheits- und Durchbiegungsnachweis von Bindern, Grafik Querschnitt. Für den definierten Binderquerschnitt werden die zugehörigen statischen Querschnittswerte, incl. Eigengewicht etc., ermittelt. Im Ergebnisblock Durchbiegung und Überhöhung werden die Durchbiegungen in den verschiedenen Zuständen berechnet. Ausgehend von einer wahrscheinlichen Durchbiegung wird ein Überhöhungsvorschlag, incl. zugehöriger Überhöhungskurve für den Schalungsbau, generiert.

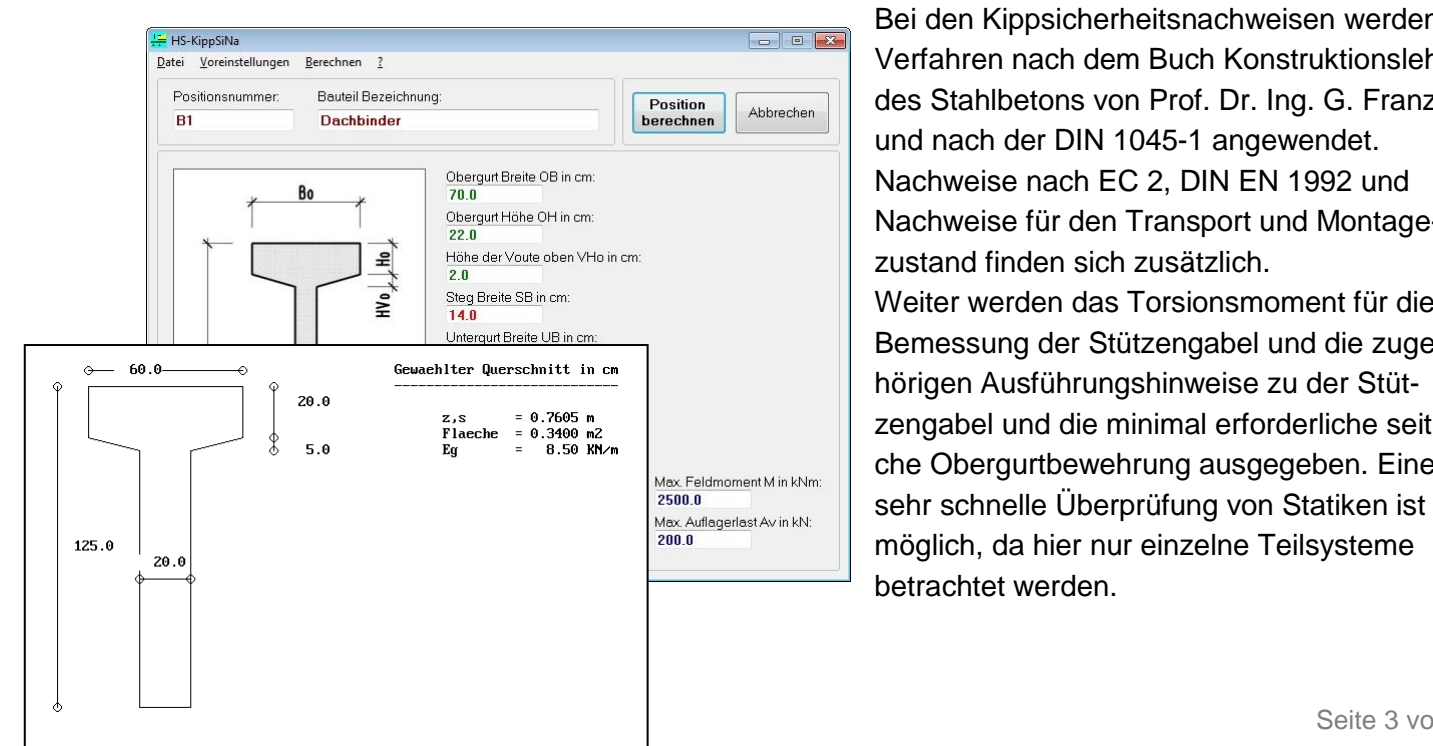

Bei den Kippsicherheitsnachweisen werden Verfahren nach dem Buch Konstruktionslehre des Stahlbetons von Prof. Dr. Ing. G. Franz und nach der DIN 1045-1 angewendet. Nachweise nach EC 2, DIN EN 1992 und Nachweise für den Transport und Montagezustand finden sich zusätzlich. Weiter werden das Torsionsmoment für die Bemessung der Stützengabel und die zugehörigen Ausführungshinweise zu der Stützengabel und die minimal erforderliche seitliche Obergurtbewehrung ausgegeben. Eine

#### <span id="page-3-0"></span>**5. HS-Trapezblech**

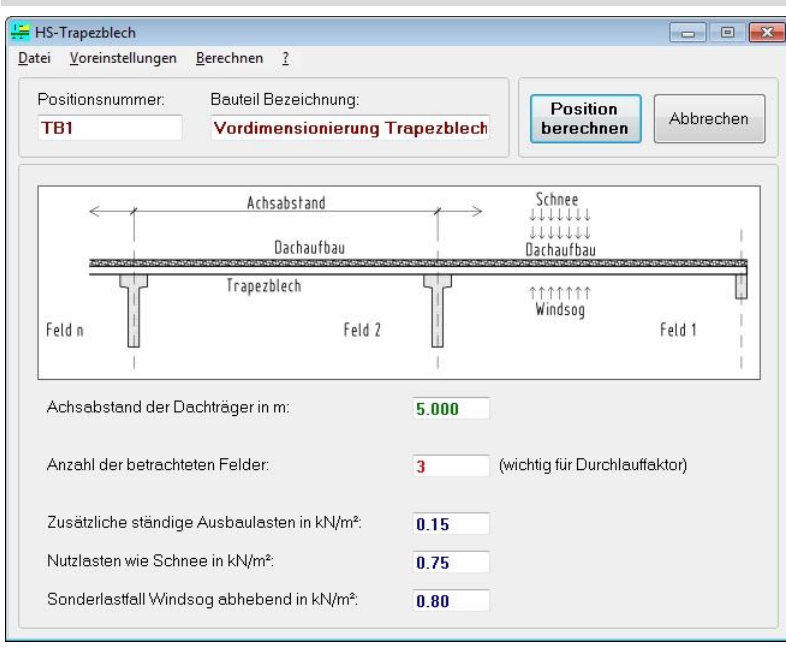

Vordimensionierung von Stahl-Trapezblecheindeckungen. Es wird ein Vorschlag für das Stahl-Trapezblechprofil berechnet. Einflüsse wie Schubfeldausbildungen etc. werden in diesem Programm nicht berücksichtigt. Der endgültige statische Nachweis zu Blech und Verschraubung erfolgt durch die Herstellerfirma.

Der Trapezblechvorschlag dient sowohl der Kalkulation, wie auch zur Festlegung von Konstruktionshöhen während der Planungsphase.

## <span id="page-3-1"></span>**6. HS-Vordach**

Bemessung von Stahlvordächern mit/ohne Abhängung.

Stahlvordächer mit Trapezblecheindeckungen auf freien Kragträgern, bzw. abgehangenen Trägern mit oder ohne Pfettenlage. Folgende Typen sind möglich und werden vom Programm aufgrund Ihrer Eingaben analysiert und erkannt:

- **Typ 1** freier Kragträger ohne Pfetten
- **Typ 2** freier Kragträger mit Randpfetten ohne Mittelpfette
- **Typ 3** freier Kragträger mit Randpfetten mit Mittelpfette
- **Typ 4** Kragträger, abgehangen ohne Pfetten
- **Typ 5** Kragträger, abgehangen mit Randpfetten ohne Mittelpfette
- **Typ 6** Kragträger, abgehangen mit Randpfetten mit **Mittelpfette**

Abhängig vom gewählten System werden noch Vorschläge für die Zugstange der Abhängung und zugehöriges Flachblech berechnet. Zur horizontalen Seitenaussteifung wird ein Diagonal Verband ausgegeben.

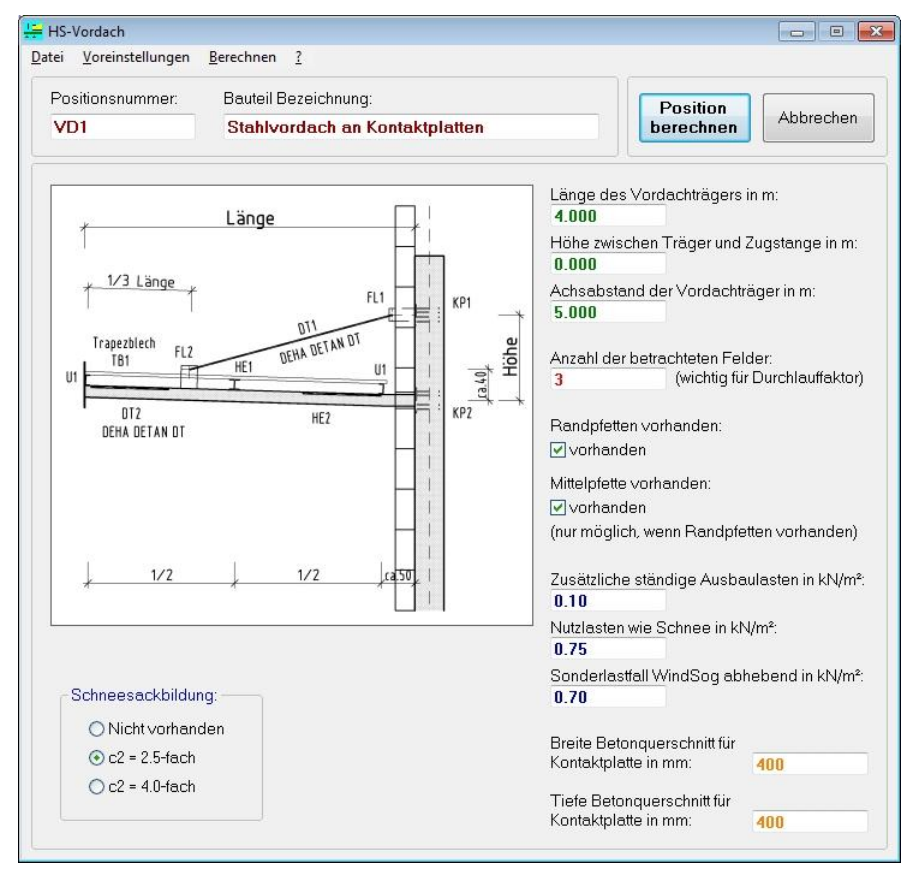

#### <span id="page-4-0"></span>**7. HS-Kontaktplatte**

Anschweiß-Stahlkontaktplatten mit BSt-Anker.

Werden einzelne Nachweise nicht eingehalten, so erhöht das Programm automatisch in der Reihen-

folge Bolzen-durchmesser und Verankerung, Anzahl der Bolzen und zuletzt Abmessungen der Kontaktplatte, die Eingabedaten, bis alle Nachweise eingehalten werden.

Berechnet und nachgewiesen werden die Baustahl Anker auf Abscheren und Zugver-ankerung im Betonquerschnitt, die Schweißnahtstärke sowie die erforderliche Kontaktplattenstärke. Dabei wird die Kontaktplattengeometrie abhängig vom Betonverankerungsquerschnitt und den erforderlichen Bolzen kontrolliert und ggf. vergrößert, bis alle Mindestrandabstände etc. eingehalten werden.

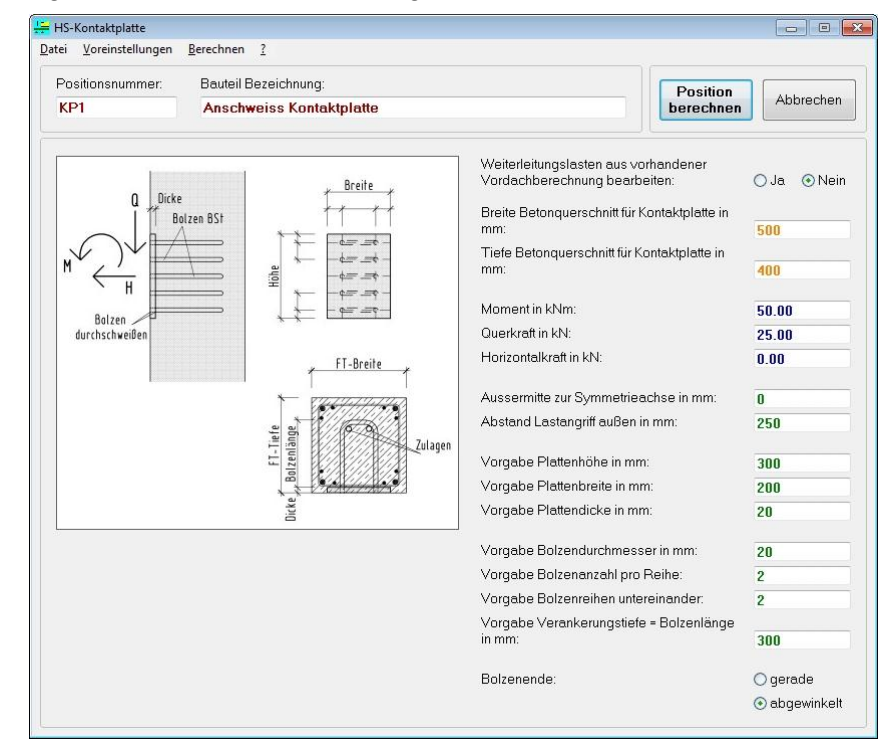

#### <span id="page-4-1"></span>**8. HS-DLT**

Statik und Bemessung von Durchlaufträgern in Ortbetonbauweise mit Fertigteil-, Stahl- und Holzbau - Alternativvorschlag, sowie Richtwert Kalkulationsmodul für alle Bauarten, Grafik Systemdarstellung. Das Programm hat seinen Hauteinsatz in der Dimensionierung und Bauteiloptimierung.

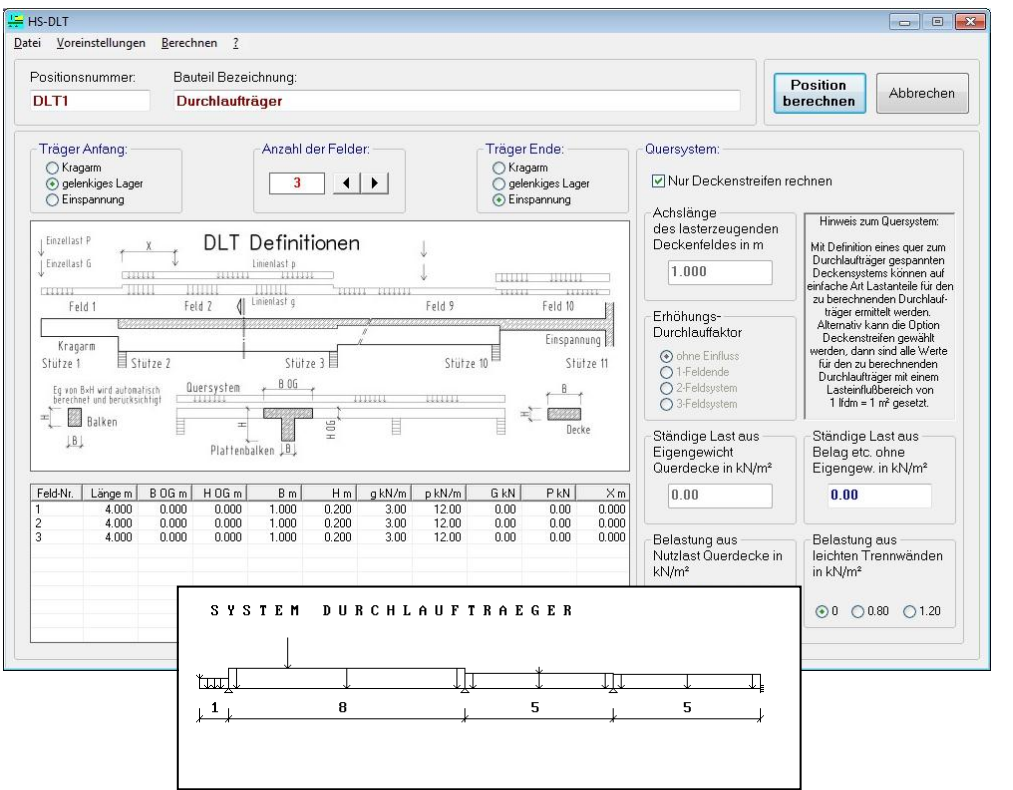

Die Berechnung der statischen Werte erfolgt anhand der Überlagerungsvorschriften und die ausgegebenen Schnittgrößen sind nachvollziehbar ausgedruckt. Sind in der Preisdatenbank korrekte Einheitspreise den Materialen zugeordnet worden, erhalten Sie eine Richtpreiskalkulation für den Durchlaufträger.

<span id="page-5-0"></span>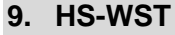

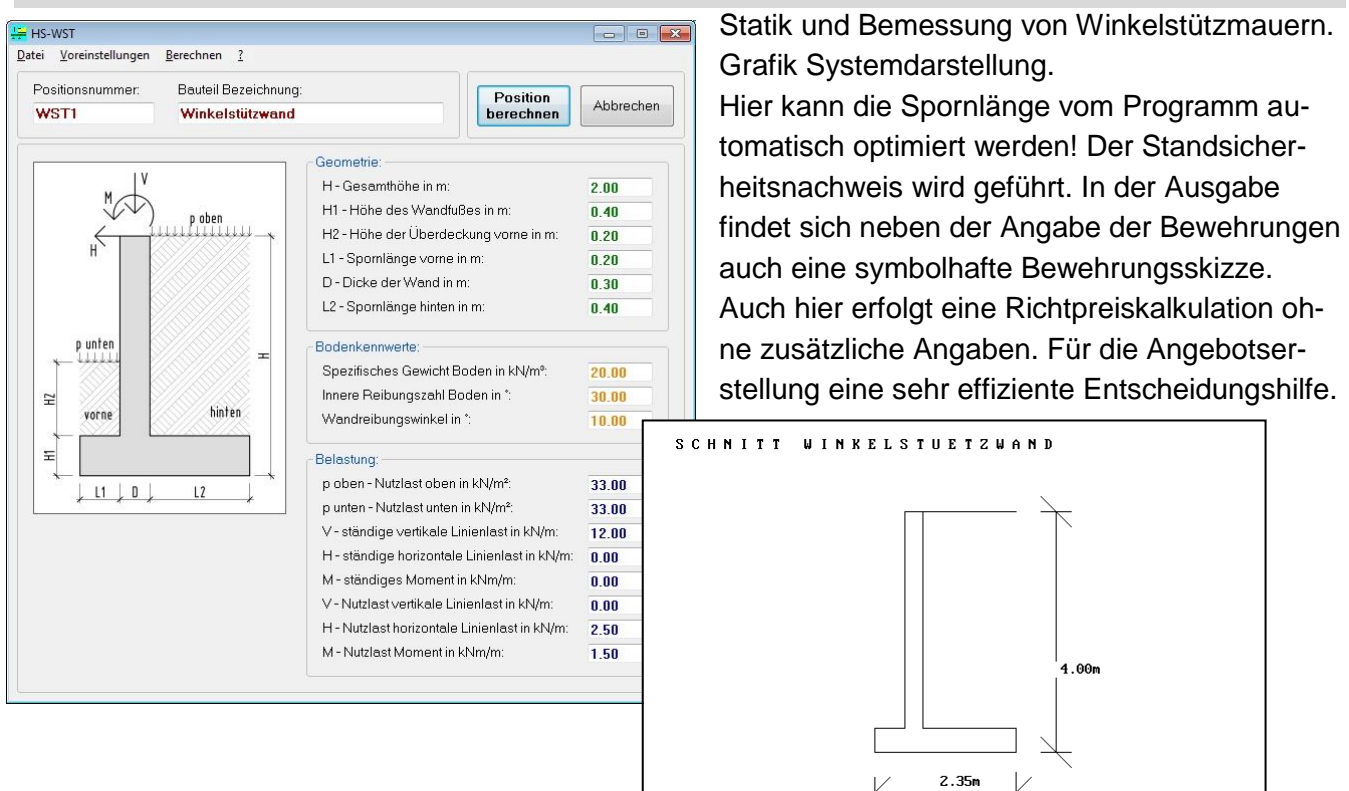

#### <span id="page-5-1"></span>**10. HS-BoPla**

Arbeitshilfe zur Bauteildimensionierung und Optimierung von Gründungs- und Bodenplatten. Elastisch gebettete Bodenplatten werden vorbemessen. Der Nachweis als Gründungskörper, für Mittelwände sowie für Außenwände mit / ohne Überstand kommt ohne FEM Netzgenerierung aus. Die minimale Bauteildicke, Bewehrungsgrad und weitere automatische Detailergebnisse bekommt der

Anwender nach minimalen Eingaben. Eine sehr schnelle Überprü-

fung von Statiken ist möglich, da hier nur einzelne Teilsysteme betrachtet werden.

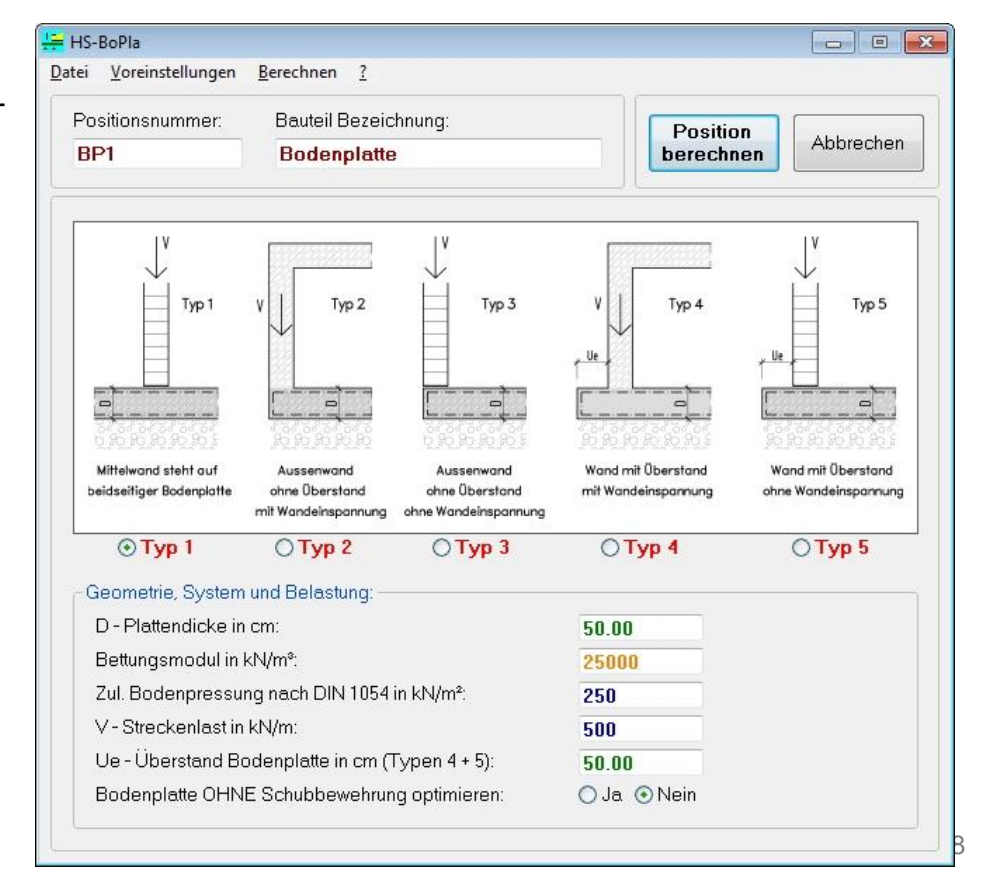

#### <span id="page-6-0"></span>**11. HS-Decke**

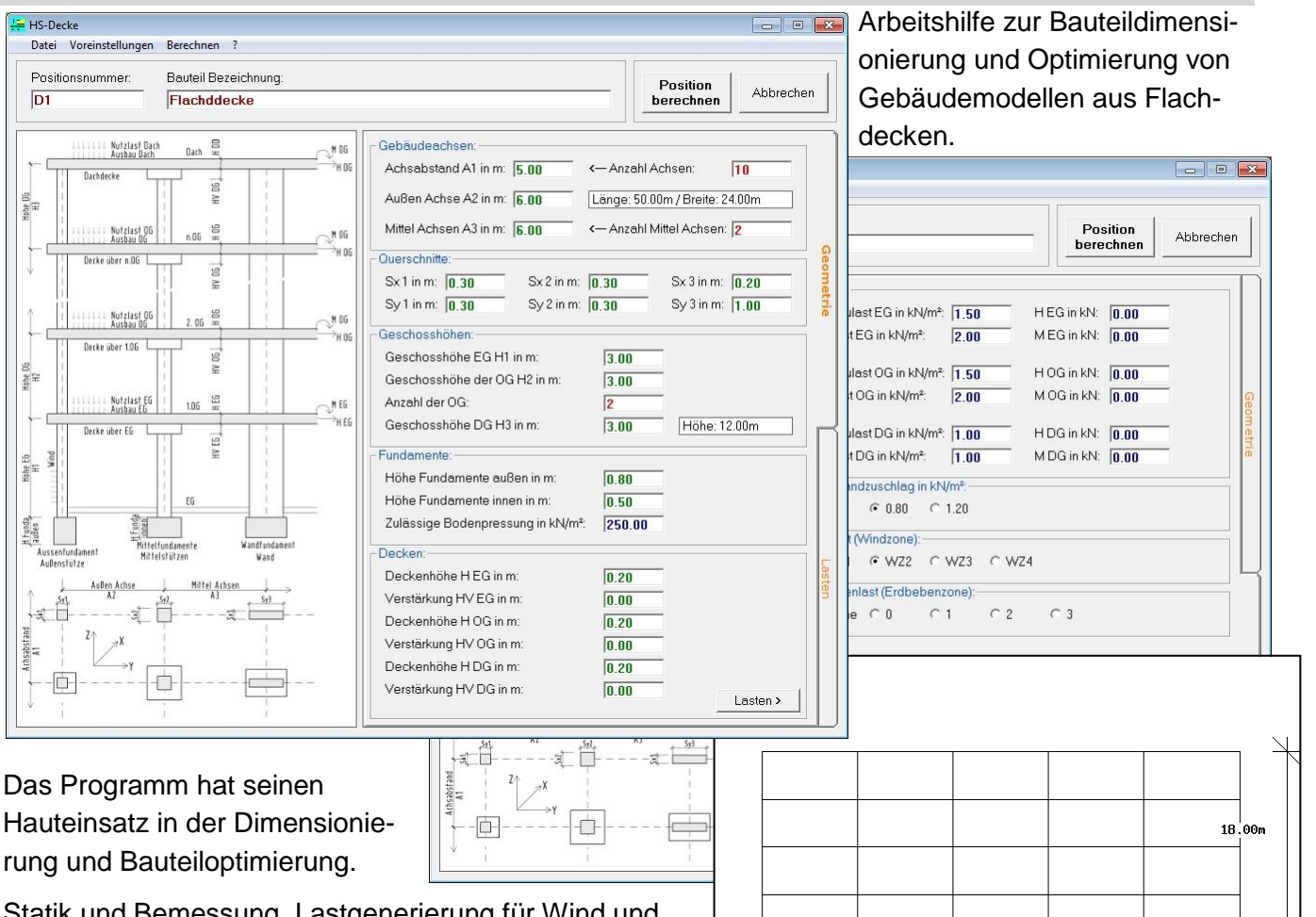

Statik und Bemessung, Lastgenerierung für Wind und Erdbebenlasten, Kalkulation, Grafik Gebäudeschnitt. Die Berechnung der statischen Werte erfolgt anhand der Überlagerungsvorschriften und die ausgegebenen Schnittgrößen sind nachvollziehbar ausgedruckt. Sind in der Preisdatenbank korrekte Einheitspreise den

Materialen zugeordnet worden, erhalten Sie eine Richtpreiskalkulation für das komplette Gebäude mit den Stahlbetonbauteilen Flachdecken mit / ohne Verstärkungen, Stützen, Wandscheiben und zugehörige Fundamente.

Mit diesem Werkzeug können Sie in Minutenabständen die optimale Systemlänge des Stützenrasters, den wirtschaftlichsten Materialeinsatz überprüfen, die Mindestquerschnitte ermitteln und dies immer gleichzeitig mit einer Richtpreiskalkulation ohne Mehreingaben.

Н  $\overline{\phantom{0}}$ 

**GEBAEUDESCHNITT** 

35.00m

# *L I Z E N Z B E S T I M M U N G E N*

Das Programmsystem ist urheberrechtlich geschützt. Die dadurch begründeten Rechte bleiben vorbehalten. Eine Vervielfältigung der Shareware- / Testversionen ist jedoch erlaubt. Kritiken jedweder Art sind gerne gesehen. Sonderwünsche werden nach Vereinbarung gerne berücksichtigt.

Das Programmsystem wurde mit großer Sorgfalt erstellt und auf seinen Inhalt geprüft. Trotzdem übernehmen weder der Autor noch die Vertreiber keinerlei Haftung für Schäden oder Verluste, die durch die Anwendung dieses Programmsystems entstehen. Wir weisen darauf hin, dass nach dem Stand der Technik Fehler in Softwareprogrammen nicht vollständig ausgeschlossen werden können. Die Autoren und Vertreiber übernehmen daher keine Haftung dafür, dass die mit der vorliegenden Software erzielten Bemessungsergebnisse vollständig fehlerfrei sind. Das Softwareprogramm kann die spezifischen Gegebenheiten des Einzelfalles nicht berücksichtigen.

Die Informationen und die Software werden so geliefert, wie sie sind. Es gibt keinerlei Haftung irgendwelcher Art, weder explizit noch implizit. Auf keinen Fall haften Autor und Vertreiber für irgendwelche Schäden, direkt oder indirekt oder zufällig, die durch die Software verursacht wurden. Das beinhaltet Profitverluste oder spezielle Schäden, auch wenn Autor oder Vertreiber über solche möglichen Schäden aufgeklärt wurden. In allen Fällen wird die Haftung auf die Lizenzgebühren, die von Ihnen für die Benutzung dieser Software gezahlt wurde, beschränkt.

Bei der Vielzahl der möglichen Hardware und Softwarekonstellationen kann es unter Umständen vorkommen, dass ein Programm sich nicht wie erwünscht verhält. Daher raten wir immer zum ausführlichen Test unserer Software vor dem Kauf.

Insbesondere ist der Anwender gehalten, die Eingabewerte und die Bemessungsergebnisse zu kontrollieren und anhand geltender Unterlagen (Normen und Zulassungen) auf Plausibilität hin zu prüfen. Autoren und Vertreiber haften nicht für unmittelbare oder mittelbare, Mangel- oder Mangelfolgeschäden, Verluste oder Kosten im Zusammenhang mit der Verwendung oder wegen der Unmöglichkeit der Verwendung der Programme für irgendeinen Zweck. Stillschweigende Zusicherungen für Verwendung oder Eignung für einen bestimmten Zweck werden ausdrücklich ausgeschlossen.

Der Anwender bleibt für die mit der Software ermittelten Bemessungsergebnisse allein verantwortlich! Da diese Software dazu benutzt werden kann, Komponenten von Bauwerken zu dimensionieren, die menschliches Leben schützen, ist es wichtig, dass Benutzer und Anwender den richtigen Einsatz und die Grenzen der Software versteht. Die Software wurde gewissenhaft getestet. Trotzdem akzeptieren und verstehen Benutzer und Anwender, dass keinerlei Garantie auf die Genauigkeit und Verlässlichkeit der Software gegeben werden können. Benutzer und Anwender müssen die Annahmen der Software explizit verstehen und Ergebnisse unabhängig von dieser Software überprüfen.

Die Lizenz stellt eine Dienstleistung zur Generierung der erforderlichen Daten dar. Weitergehende Haftungen werden ebenso wie irgendwelche Produkteigenschaften ausgeschlossen. Diese Lizenz ist automatisch beendet, wenn Sie mit diesen Einschränkungen nicht einverstanden sind. Nach der Beendigung der Lizenz müssen Sie die Software deinstallieren und alle Kopien der Software vernichten.

Stand 05.05.2012